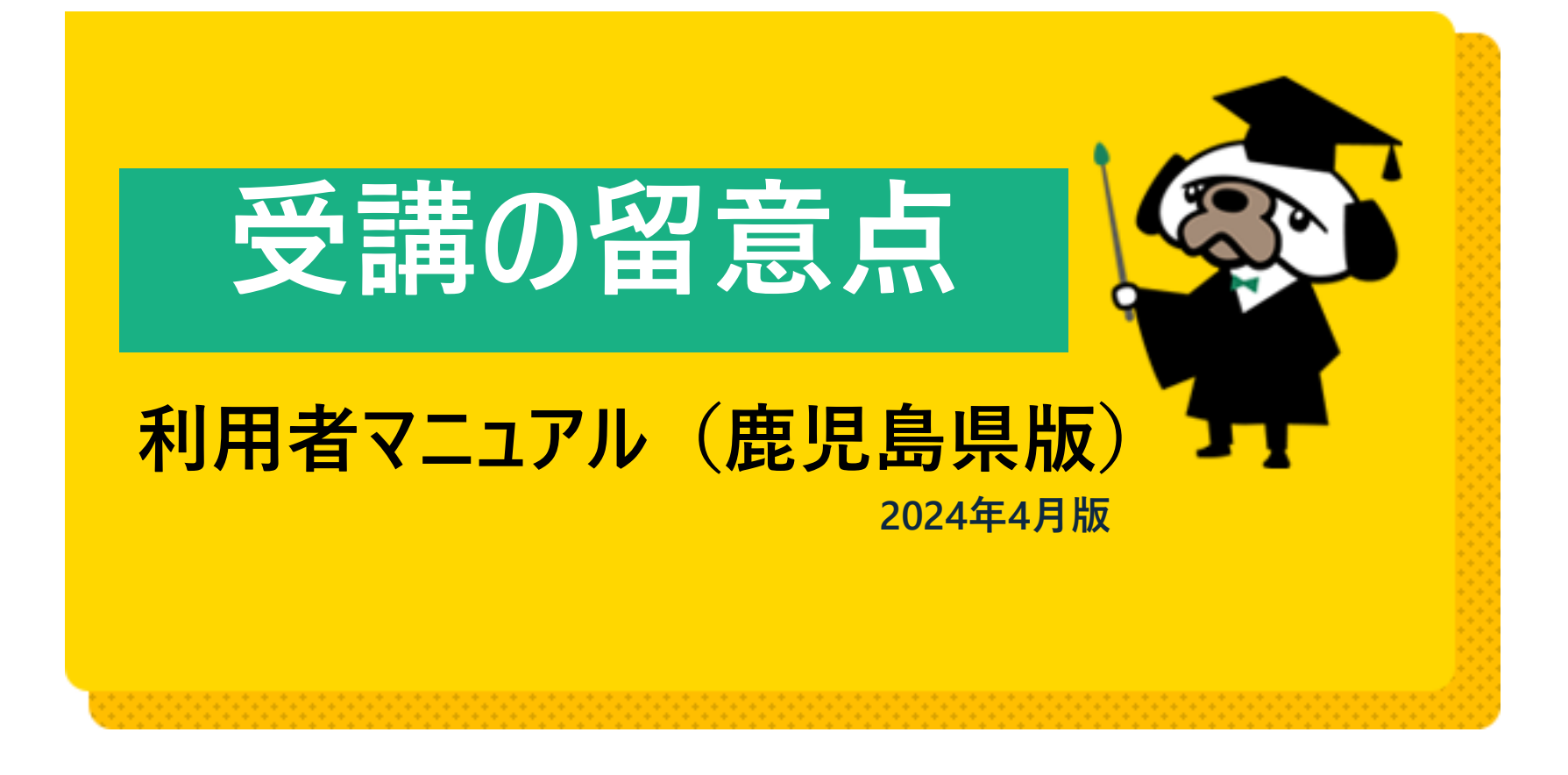

**日本薬剤師会研修プラットフォームをマニュアル中では、研修PFと略称します。**

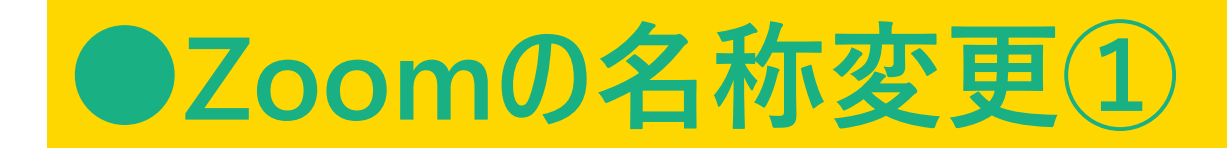

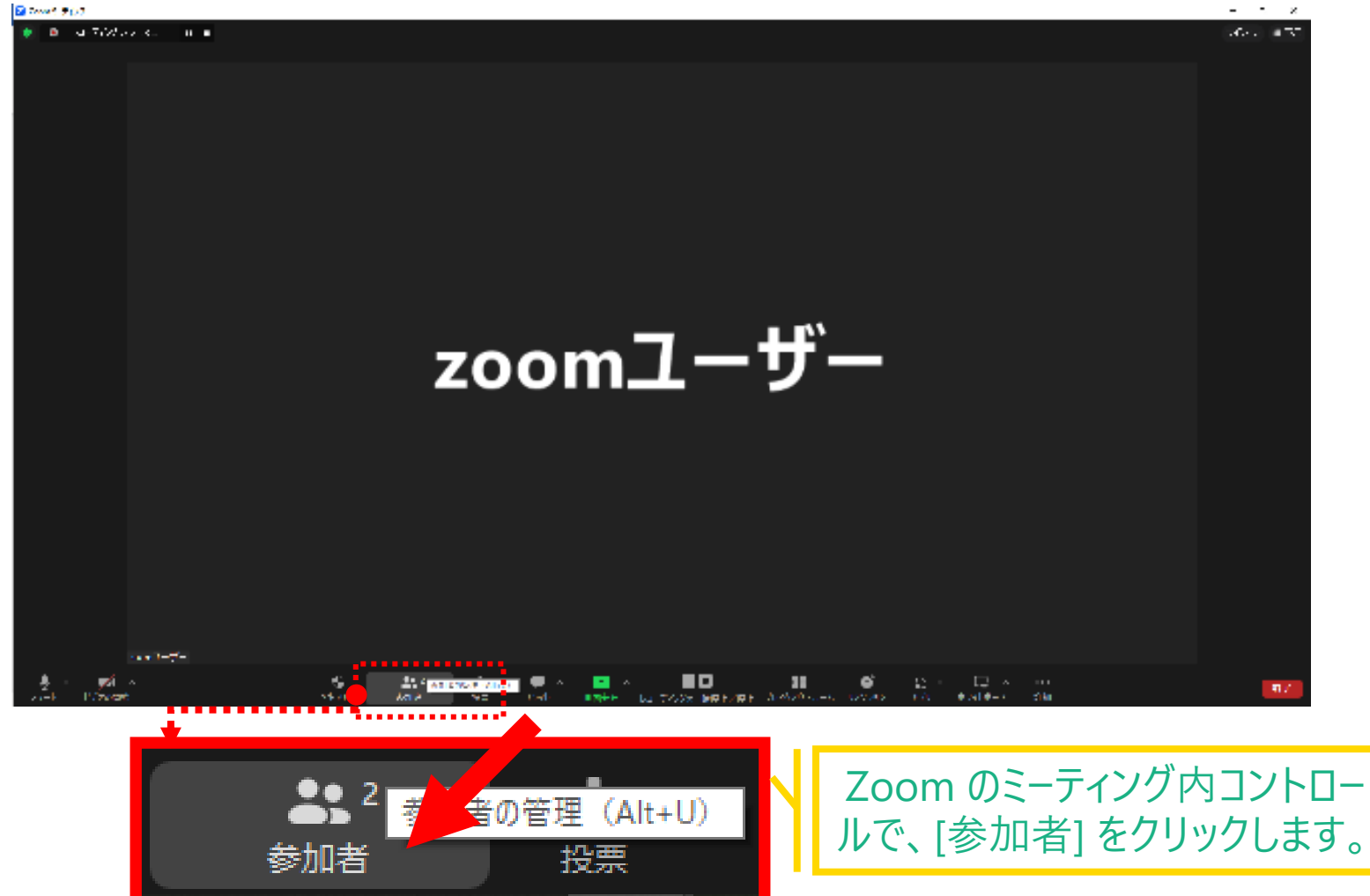

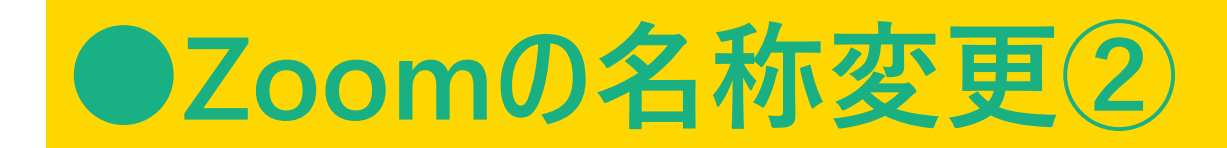

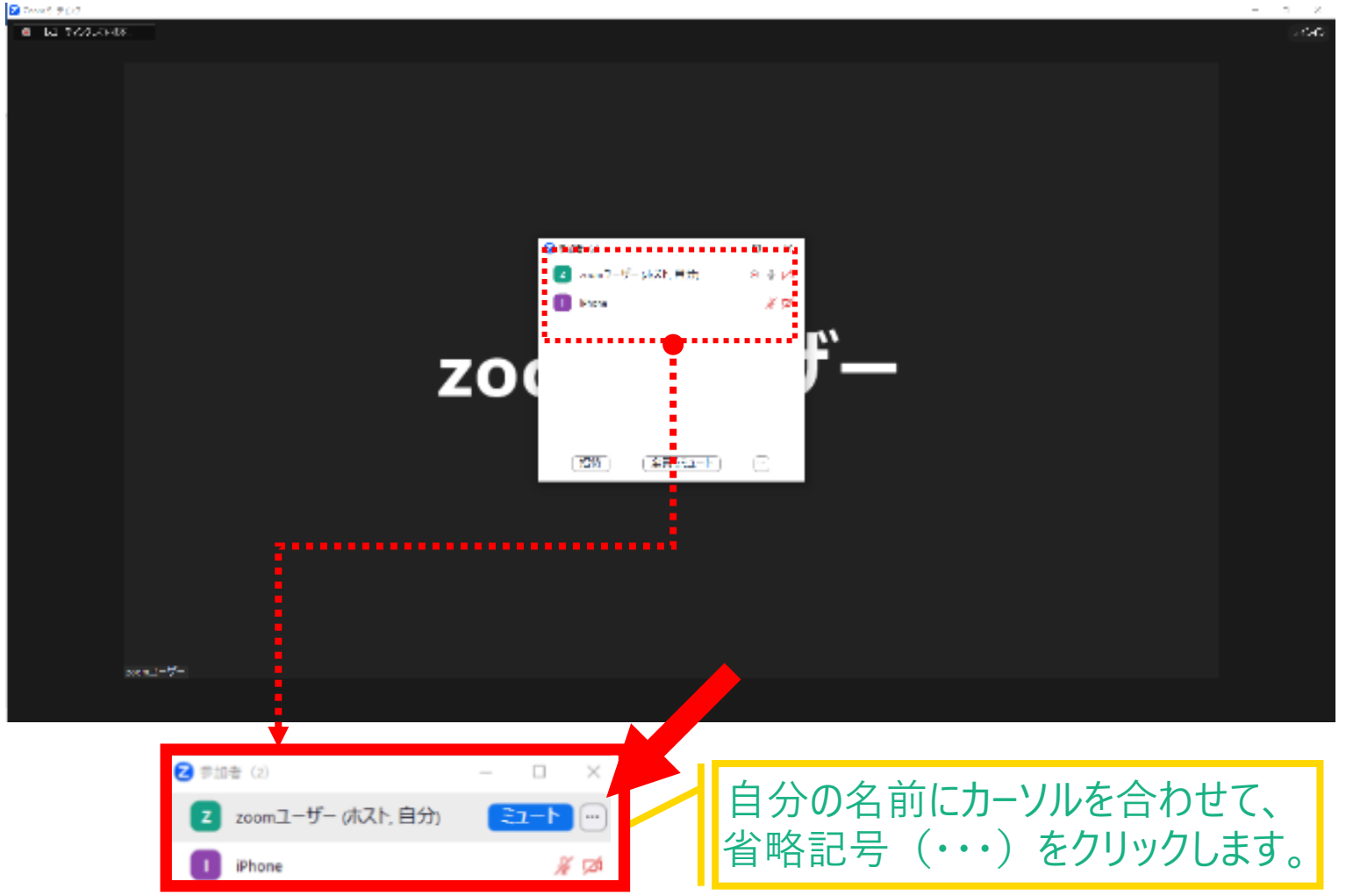

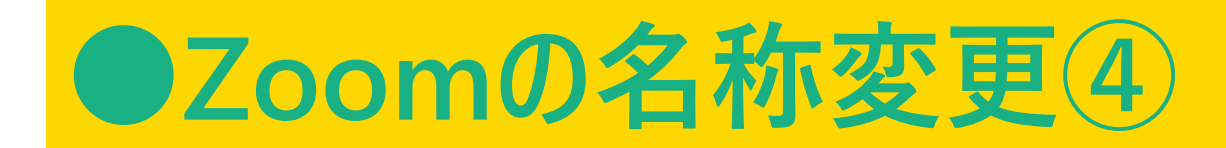

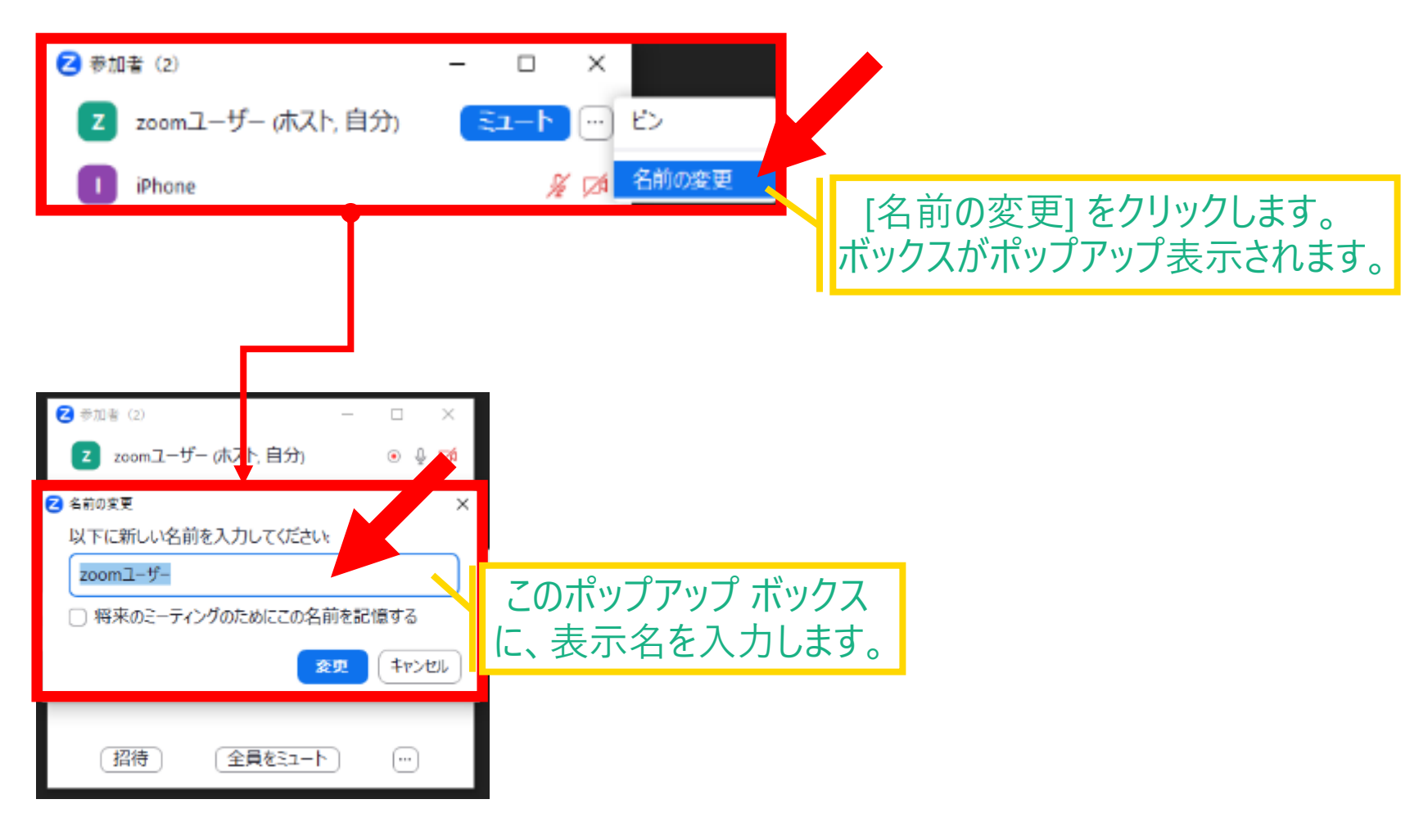

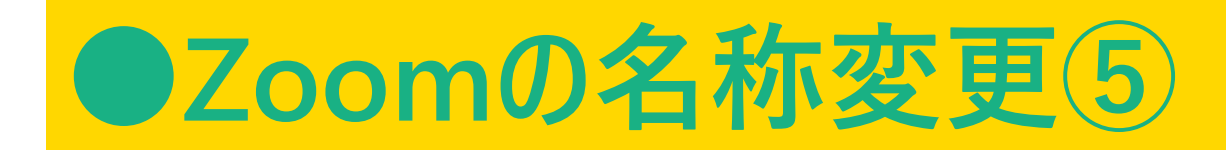

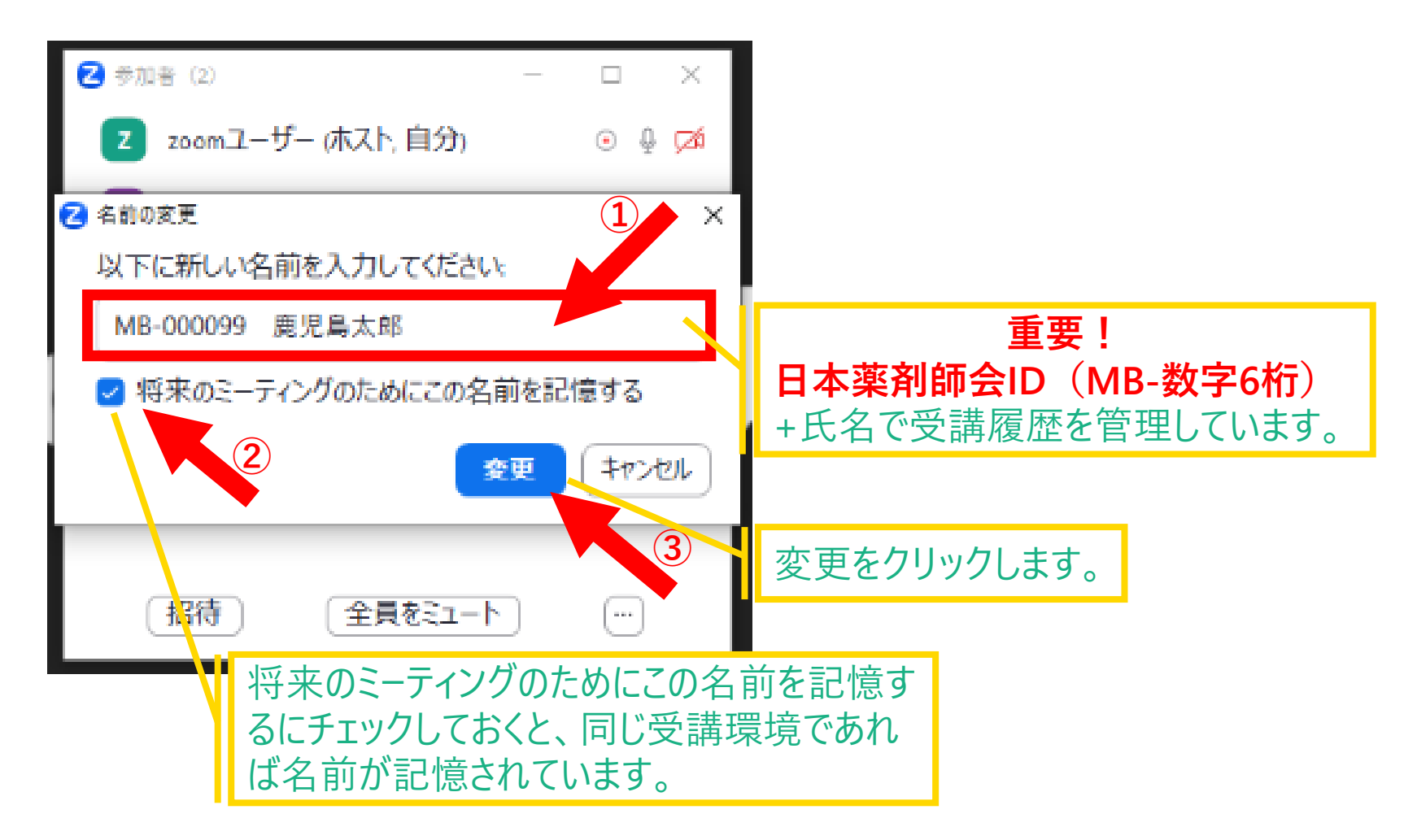

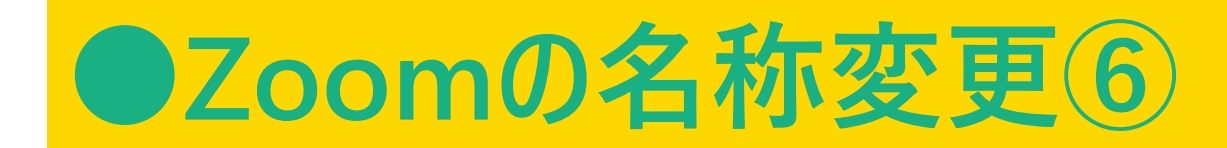

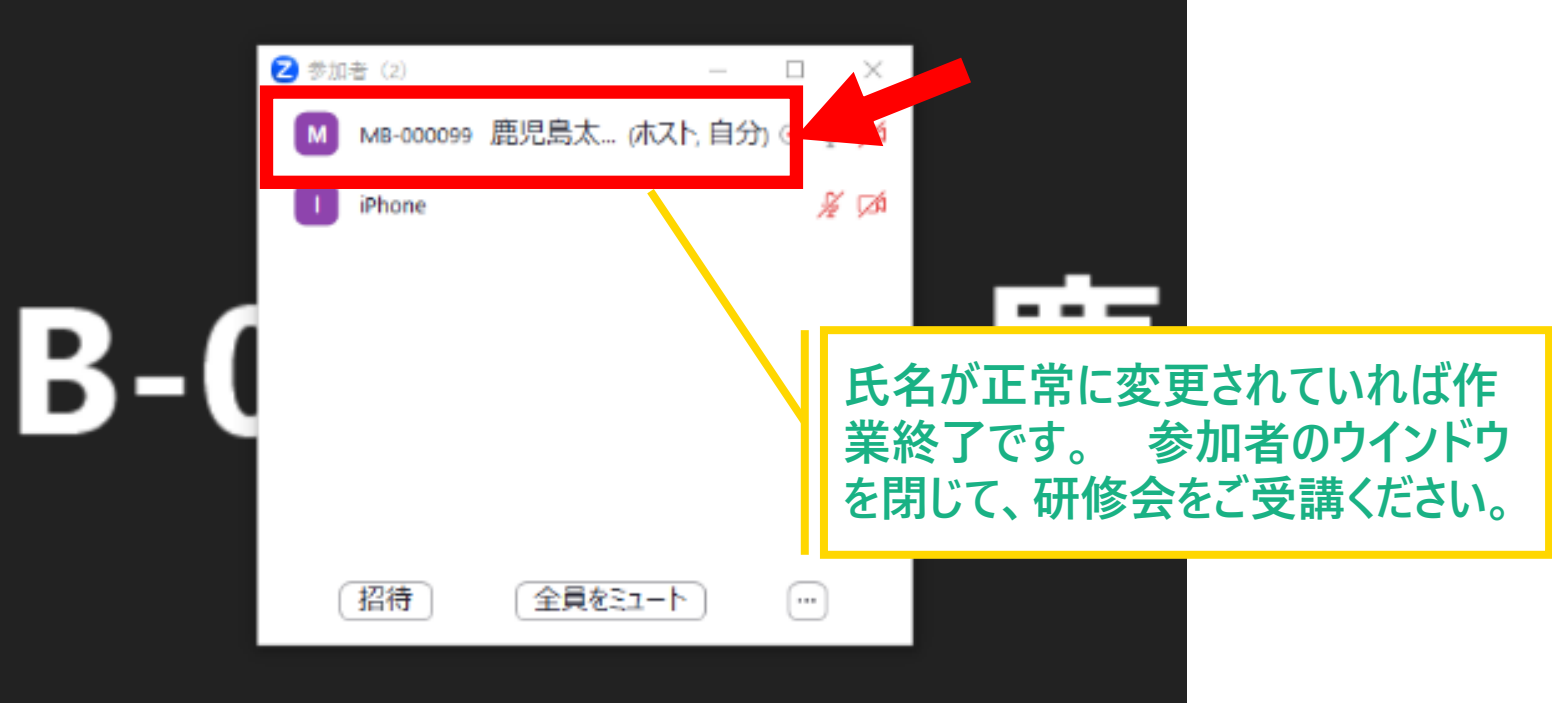